### Implementing a System-on-Chip using VHDL

#### Corrado Santoro

**ARSLAB - Autonomous and Robotic Systems Laboratory**

Dipartimento di Matematica e Informatica - Università di Catania, Italy

santoro@dmi.unict.it

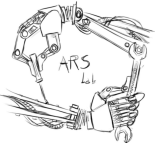

S.D.R. Course

 $2Q$ 

<span id="page-0-0"></span>重

(ロ) (個) (目) (目)

- **A clock generator**, we use the built-in 50 MHz clock provided in the Altera DE0 board
- **A CPU**, we will use a 32-bit RISC architecture (not pipelined)
- **A ROM**, where we will place (statically) our code
- **A Parallel I/O Port**, 32-bit, connected to the 4-digit hex display and to switches and pushbuttons

 $QQQ$ 

### CPU Architecture

**Corrado Santoro [A VHDL SoC](#page-0-0)**

 $\equiv$  990

K ロ ▶ K 御 ▶ K 君 ▶ K 君 ▶ .

### Basic CPU Architecture

- A **32-bits** MIPS-like processor:
	- DATA BUS and ADDRESS BUS are 32-bits wide
	- Memory is organised in *words* 32-bits wide
- Also CPU instructions are 32-bits wide
- Registers:
	- 32 general purpose registers R0-R31
	- R0 is read-only and contains always "0" (like the MIPS processor)
	- Program Counter (PC), contains the memory address of the next instruction
	- $\bullet$  Instruction Register (IR), contains the current instruction to be executed

(ロ) (個) (目) (美)

重  $2Q$ 

### **Basic opcode structure**

Opcode(6 bits)  $\vert$  Additional parameters(26 bits)

### **Arithmetic/Logic Register-type opcodes**

 $Opcode(6)$  Rs(5) Rt(5) Rd(5) p(11)

- **"010001"**, MOV Rs → Rt (Rd is not used)
- **"010010"**, ADD Rs + Rt → Rd
- **"010011"**, SUB Rs Rt → Rd

**MOV R1, R2 010001 00001 00010 00000 00000000000 ADD R1, R4, R2 010010 00001 00100 00010 00000000000 SUB R0, R7, R3 010011 00000 00111 00011 00000000000**

(ロ) (個) (目) (目)

重  $2Q$ 

#### **Immediate-type opcodes**

 $Opcode(6)$   $\|$  Rs(5)  $\|$  Rt(5)  $\|$  Immediate(16)

- $\bullet$  "001000", ADD<sub>-</sub>I Rs + Immediate  $\rightarrow$  Rt
- **"001001"**, SUB I Rs Immediate → Rt
- **"000100"**, BEQ, Jump to "Immediate" address if Rs = Rt
- **"000101"**, BNE, Jump to "Immediate" address if Rs not = Rt
- **"100011"**, LW, load word from location Rs + "Immediate" and store it into Rt
- **"100011"**, SW, store word from Rt into location Rs + "Immediate"

#### **ADD I R1, #5, R2 001000 00001 00010 0000000000000101 SUB I R0, #12, R7 001001 00000 00111 0000000000001100**

(ロ) (個) (目) (目)

È.  $298$ 

### **Other instructions**

Opcode(6 bits) | parameter(26 bits) |

- **"000000"**, NOP
- **"010010"**, JUMP, absolute jump to "parameter" address
- **"111111"**, HALT

重

∢ ロ ▶ ∢ 御 ▶ ∢ 重 ▶ ∢ 重 ▶

 $298$ 

### Hardware Components

**Corrado Santoro [A VHDL SoC](#page-0-0)**

 $2990$ 

重。

イロト イ部 トイミト イヨト

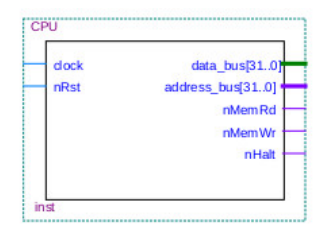

- **c clock**, input, the main CPU clock
- **nRst**, input, hardware RESET, active low
- **address bus**, 32-bit, output
- **data bus**, 32-bit, bidirectional
- **control bus**:
	- **nMemWr**, output, active low when a memory write is executed
	- **nMemRd**, output, active low when a memory read is executed
	- **nHalt**, output, active low when the CPU is in the HALT state

イロメ イ団メ イヨメ イヨメー

重

 $298$ 

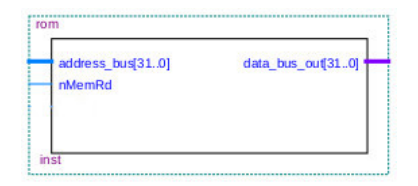

- **address bus**, 32-bit, input, address to be read
- **data bus**, 32-bit, output, data read
- **nMemRd**, input, active low when a memory read is executed
- **The ROM is designed to contain the software to be executed which is hard-coded in the VHDL file.**

(ロ) (個) (目) (目)

Þ  $QQQ$ 

# Digital Output Port

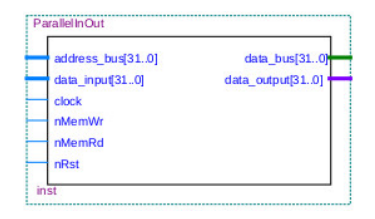

- **C** clock, input, the main clock
- **nRst**, input, RESET, active low
- **address bus**, 32-bit, input, address to be written
- **data bus**, 32-bit, bidirectional, data bus
- **nMemWr**, input, active low when a memory write is executed
- **nMemRd**, input, active low when a memory read is executed
- **data output**, 32-bit, output, the data that has been written to the port
- $\bullet$ **data input**, 32-bit, input, the data that has been read from the port
- **The module reacts to memory address 0x8000**
- **When a "store" instruction to address 0x8000 is executed, the written data**  $\bullet$ **appears on data output pins.**

 $QQ$ 

Þ

**When a "load" instruction from address 0x8000 is executed, the data present on data input pins is read.** K ロ ▶ K 御 ▶ K 唐 ▶ K 唐 ▶ .

### Tri-state Outputs

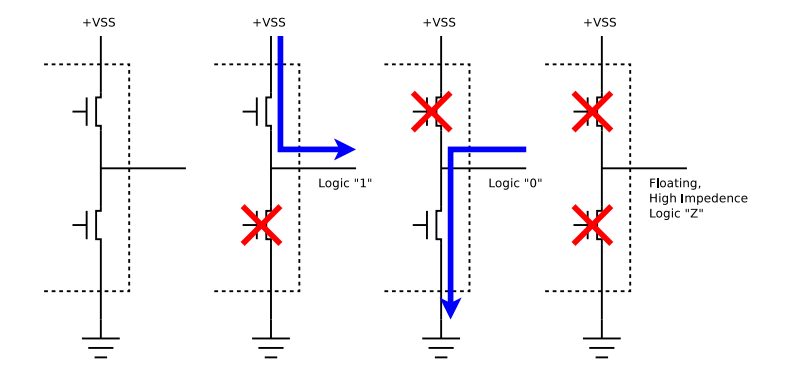

 $2990$ 

イロメイ部メイ君メイ君メー君

## ROM/CPU Timings

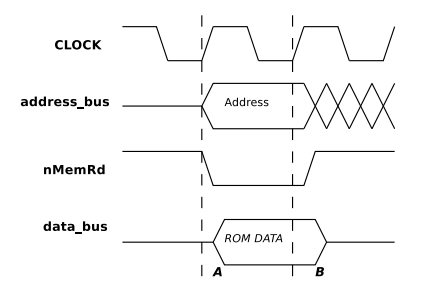

- The CPU is synchronised on **rising edge** of the clock
	- The address to be read is set-up (by the CPU) on the **address bus** and the **nMemRd** signal is asserted (event **"A"**)
	- The ROM recognises the nMemRd signal and outputs, on the **data bus**, the word addressed
	- At the next rising edge, the CPU reads word from the data bus, the **nMemRd** signal is de-asserted (event **"B"**)
	- The ROM recognises that nMemRd is no more active and puts the **data bus** to high impedence

イロメ イ部メ イヨメ イヨメー

 $2Q$ 

重

### The ROM in VHDL

```
✞
library ieee;
 ...
 entity rom is
  port( data_bus_out: out std_logic_vector(31 downto 0);
        address_bus: in std_logic_vector(31 downto 0);
        nMemRd: in std_logic);
 end rom;
 architecture rom_arch of rom is
  signal out_byte: std_logic_vector(31 downto 0);
 begin
  process(nMemRd)
  begin
      if nMemRd = ' 0' then
        case address_bus is
          when "00000000000000000000000000000000" => out_byte <= NOP;
          when "00000000000000000000000000000001" => out_byte <= ADD_I & R0 & R1 & ...;
 ...
          when others => out byte \leq (others => 'Z');
        end case;
      else
        out byte \leq (others \Rightarrow 'Z');
      end if;
  end process;
  data_bus_out <= out_byte;
 end architecture; \overline{\phantom{a}}
```
<span id="page-13-0"></span>K ロ ▶ K 御 ▶ K 重 ▶ K 重 ▶ 三重 → 約 Q @

## Parallel I/O Timings

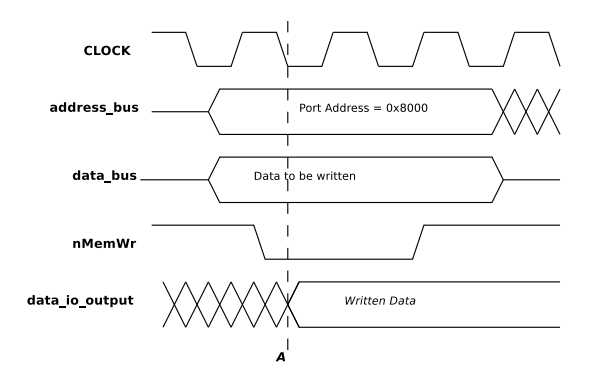

Parallel Output Port synchronises on **falling edge** of the clock

- First the CPU sets-up the address of the port (0x8000), on the **address bus**, and the data to be written, on the **data bus**
- **•** Then the **nMemWr** signal is asserted (by the CPU)
- At the next falling edge clock, the Port recognises the nMemWr signal and copies data from the **data bus** to the **output port** (event **"A"**)

重

<span id="page-14-0"></span> $2Q$ 

**After some clock cycles the CPU de-asserts <b>[nMe](#page-13-0)[m](#page-15-0)[W](#page-13-0)[r](#page-14-0)** [si](#page-14-0)[g](#page-15-0)[nal](#page-0-0)<br>  $\overrightarrow{B} \times \overrightarrow{B} \times \overrightarrow{B} \times \overrightarrow{B} \times \overrightarrow{B}$ 

### The Parallel Output Port in VHDL

```
✞
library ieee;
 ...
entity ParallelInOut is
port(address_bus: in std_logic_vector(31 downto 0);
      data_bus: inout std_logic_vector(31 downto 0);
      data_output : out std_logic_vector(31 downto 0);
      data_input : in std_logic_vector(31 downto 0);
      clock: in std_logic;
      nMemWr: in std_logic;
      nMemRd: in std_logic;
      nRst: in std_logic );
      end ParallelInOut;
 architecture pInOut of ParallelInOut is
begin
  process(clock,nRst)
  begin
     if nRst = '0' thendata output \leq (others => '1');
       data bus \leq (others \Rightarrow 'Z');
     elsif (clock'event and clock = '0') then
       if address bus = x^{\prime\prime}00008000" then -- address is 0x8000if nMemWr = '0' then data output \leq data bus;
         elsif nMemRd = '0' then data bus \leq data input;
         else data bus \leq (others => 'Z');
         end if;
       end if;
     end if;
  end process;
 end architecture;
```
**Corrado Santoro [A VHDL SoC](#page-0-0)**

<span id="page-15-0"></span>✡✝ [✆](#page-31-0)

### The CPU in VHDL

**Corrado Santoro [A VHDL SoC](#page-0-0)**

メロトメ部 トメ君 トメ君 トッ

<span id="page-16-0"></span> $E = 990$ 

# The CPU

- **•** It is implemented as a **finite-state machine** triggered by the clock signal
- While all peripherals react to falling edge of the clock, the CPU reacts to **rising edge**
- This is required to meet harware reaction times:
	- At the rising edge the CPU prepares the signals on address/data/control bus to interact with a peripheral/memory
	- At the (next) falling edge the peripheral/memory executes the action on the basis of such prepared signals

### **States:**

- RESET: entered when nRst is '0'
- FETCH<sub>-0</sub>, FETCH<sub>-1</sub>: fetch phase, executed in two clock cycles
- EXEC: execute phase, with several sub-states on the basis of the instruction of be executed

④重きし 重 <span id="page-17-0"></span> $2Q$ 

• HALT: halt phase, the CPU is stoppe[d](#page-16-0)

### The Fetch Phase

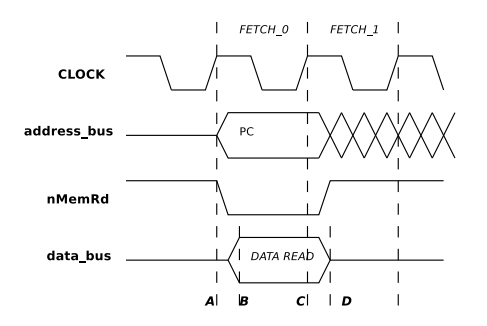

**• FETCH<sub>-0</sub>:** The CPU (event "A")

- outputs the Program Counter to the Address Bus
- puts the Data Bus to high impedence
- asserts the nMemRd signal
- sets the next state to FETCH\_1
- The ROM (event "B")
	- recognises the nMemRd signal
	- output[s](#page-17-0) the word data to the data bus

(ロ) ( d )

로 게 重 <span id="page-18-0"></span> $298$ 

### The Fetch Phase

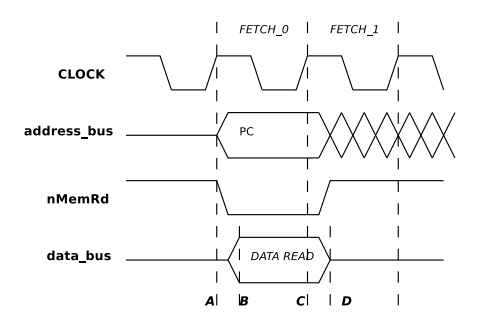

• FETCH<sub>-1</sub>: The CPU (event "C")

- reads the word from the Data Bus and stores it into the Instruction Register
- de-asserts the nMemRd signal
- sets the next state to EXEC
- The ROM (event "D")
	- recognises de-activation of the nMemRd signal
	- puts the Data Bus in the high imped[enc](#page-18-0)[e](#page-20-0) [st](#page-18-0)[at](#page-19-0)[e](#page-20-0)

<span id="page-19-0"></span> $2Q$ 

## The CPU in VHDL (I)

```
✞
library ieee;
 ...
 entity CPU is
 port(clock: in std_logic;
     nRst: in std_logic;
     data_bus: inout std_logic_vector(31 downto 0);
     address_bus: out std_logic_vector(31 downto 0);
     nMemRd: out std_logic;
     nMemWr: out std_logic;
     nHalt: out std_logic);
 end CPU;
 architecture my_CPU of CPU is
  type state_type is (st_reset, st_fetch_0, st_fetch_1, st_exec, st_halt);
  type sub_state_type is (exec_0, exec_1);
  type register_array is array(0 to 7) of std_logic_vector(31 downto 0);
  signal PC: std logic vector(31 downto 0) := (others => '0');
  signal IR: std_logic_vector(31 downto 0) := (others => '0');
  signal REGS: register_array;
  signal state: state type := st halt;
   signal sub state: sub state type := exec 0;
 begin
  process(clock,nRst)
 ... \overline{\phantom{a}}
```
**K ロ ⊁ K 御 ≯ K 君 ⊁ K 君 ≯** …

<span id="page-20-0"></span>ミー  $298$ 

## The CPU in VHDL (II)

 $\overline{C}$ 

```
...
   process(clock,nRst)
   variable op_code : std_logic_vector(5 downto 0);
   variable rd, rs, rt : integer;
   variable func : std_logic_vector(5 downto 0);
   variable immediate_val : std_logic_vector(15 downto 0);
   variable NextPC : std_logic_vector(31 downto 0);
   begin
    if (nRst = '0') then
      state <= st_reset;
     elsif (clock'event and clock = '1') then -- rising edge
      NextPC := PC + 1:
       case state is
        when st reset \Rightarrow ... ;
        when st fetch 0 = > ...;
        when st fetch 1 \Rightarrow ...;when st exec \Rightarrow ...;
        when st\_halt => \dots;end case;
       if (state = st exec and sub state = exec 0) thenPC <= NextPC;
      end if;
     end if;
   end process;
 end architecture; \overline{\phantom{a}}
```
K ロ ▶ K 御 ▶ K 重 ▶ K 重 ▶ 三重 → 約 Q @

### The CPU in VHDL (III)

```
\overline{a}...
 case state is
   when st reset =>
     PC <= (others => '0');
     REGS(0) \leq (others \Rightarrow '0'):
     REGS(1) \leq (others \Rightarrow '0');
     REGS(2) \leq (others \implies '0');
     REGS(3) \leq (others => '0');
     REGS(4) \leq (others \Rightarrow '0');
     REGS(5) \leq (others => '0');
     REGS(6) \leq (others \implies '0');
     REGS(7) \leq (\text{others} \Rightarrow '0'):
     nMemRd \leq '1';
     nMemWr \leq '1';
     data bus \leq (others \Rightarrow 'Z');
     nHalt \leq '1';
     state \leq st fetch 0:
 ... \overline{\phantom{a}}
```
**Corrado Santoro [A VHDL SoC](#page-0-0)**

イロト (母) (ミ) (ミ) (ミ) ミニのな(や)

## The CPU in VHDL (IV)

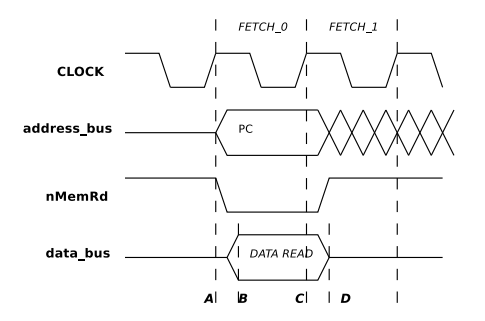

```
\overline{a}...
 case state is
  ...
  when st fetch 0 =>
    address bus \leq PC;
   nMemRd \leq '0';
    state \leq st fetch 1;
  when st fetch 1 =>
   IR \leq data bus;
   nMemRd \leq '1';
    sub_state \leq exec_0;
    state <= st_exec;
 ... ✡✝ ✆
                      Corrado Santoro A VHDL SoC
```
## The CPU in VHDL (V)

```
\overline{a}...
case state is
  when st exec =>
     if IR = NOP then
       state \leq st fetch 0:
     else
       op_code := IR(31 downto 26);
       rs := conv_integer(IR(25 downto 21));
       rt := conv_integer(IR(20 downto 16));
       rd := conv_integer(IR(15 downto 11));
       immediate_val := IR(15 downto 0);
       func := IR(5 downto 0);
       case op_code is
         when MOV \implies ...;when ADD \implies \ldots;...
       end case;
     end if;
 ...
```
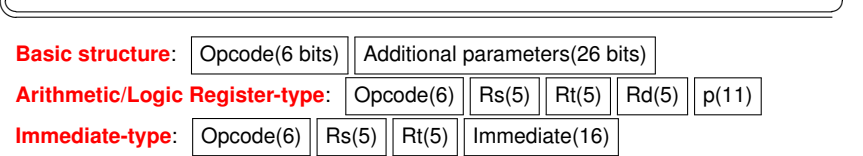

K ロ ▶ K 御 ▶ K 重 ▶ K 重 ▶ 三重 → 約 Q @

## The CPU in VHDL (VI)

```
\overline{C}...
 case op_code is
  when MOV =>
    if rt /= 0 then -- do not write into R0REGS(rt) \leq REGS(rs); -- move from rs to rt
    end if;
    state \leq st fetch 0:
   when ADD =>
    if rd /= 0 then -- do not write into R0REGS(rd) \leq REGS(rs) + REGS(rt); -- add rs + rt into rd
    end if;
    state \leq st fetch 0;
   when SUBT =>
    if rd /= 0 then -- do not write into R0REGS(rd) \leq REGS(rs) - REGS(rt); -- sub rs - rt into rd
    end if;
    state \leq st fetch 0:
   ...
 end case;
 ... \overline{\phantom{a}}
```
**Arithmetic/Logic Register-type:**  $\vert$  Opcode(6)  $\vert \vert$  Rs(5)  $\vert \vert$  Rt(5)  $\vert \vert$  Rd(5)  $\vert \vert$  p(11)

- **"010001"**, MOV Rs → Rt (Rd is not used)
- **"010010"**, ADD Rs + Rt → Rd
- **"010011"**, SUB Rs Rt → Rd

K □ ▶ K @ ▶ K 로 ▶ K 로 ▶ \_ 로 \_ K 9 Q @

# The CPU in VHDL (VII)

 $\overline{C}$ 

```
...
op_code := IR(31 downto 26);
rs := conv_integer(IR(25 downto 21));
rt := conv_integer(IR(20 downto 16));
rd := conv_integer(IR(15 downto 11));
immediate_val := IR(15 downto 0);
func := IR(5 downto 0);
case op_code is
  ...
when ADD_I => -- Add Immediate
   if rt /= 0 then
     REGS(rt) \leq REGS(rs) + immediateval;
    end if;
    state \leq st fetch 0;
  when JUMP \Rightarrow -- \quad iumoNextPC := "000000" & IR(25 downto 0);
    state \leq st fetch 0;
  ...
end case;
...
```
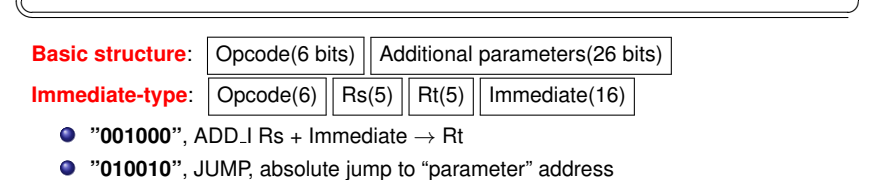

K □ ▶ K 部 ▶ K ヨ ▶ K ヨ ▶ │ ヨ │ K) Q Q ⊙

### The CPU in VHDL (VIII)

```
\overline{a}...
 case op_code is
   ...
   when SW \Rightarrow \leftarrow store word
     case sub_state is
       when exec 0 \Rightarrow address bus \leq immediate val + REGS(rs);
                     data bus \leq REGS(rt);
                     nMemWr \leq '0';
                     state <= st_exec;
                     sub_state \leq exec_1;
       when exec 1 \Rightarrow address bus \leq (others => 'Z');
                     data bus \leq (others => 'Z');
                     nMemWr \leq '1';
                     state <= st_fetch_0;
     end case;
 ... \overline{\phantom{a}}
```
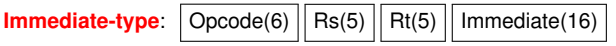

**"100011"**, SW, store word from Rt into location Rs + "Immediate"

K ロ ▶ K 御 ▶ K 重 ▶ K 重 ▶ 三重 → 約 Q @

### A simple "counter" program

✞ 0000 0000: **NOP** 0000 0001: ADD I R0, R1, #1 ; R1 <- R0 + 1, eqv to R1 <- 1 0000 0002: SW R0, R1, #0x8000 ; MEM(R0 + 0x8000) <- R1, eqv to MEM(0x8000) <- R1 0000 0003: ADD\_I R1, R1, #1 ; R1 <- R1 + 1<br>0000 0004: JUMP #2 ; go to addres ; go to address #2  $\overline{\phantom{a}}$ 

```
✞
architecture rom_arch of rom is
signal out_byte: std_logic_vector(31 downto 0);
begin
  process(clock)
  begin
    if (clock'event and clock = '0') then -- falling edge
       if nMemRd = '0' thencase address_bus is
           when "..0000" => out byte \leq NOP;
           when "..0001" => out byte \leq ADD I & R0 & R1 & "00000000000000001";
           when "..0010" => out byte \leq SW & R0 & R1 & "10000000000000000";
           when "..0011" => out byte \leq ADD I & R1 & R1 & "00000000000000001";
           when "..0100" => out_byte <= JUMP & "00000000000000000000000010";
           when others => out byte \leq (others => 'Z');
         end case;
       else
         out byte \leq (others \Rightarrow 'Z');
      end if;
    end if;
  end process;
  data_bus_out <= out_byte;
 end architecture;
```
**Corrado Santoro [A VHDL SoC](#page-0-0)**

**YO ▶ Y @ ▶ Y B ▶ Y B A A Q Q @** 

✞ 0000 0000: LW R0, R1, #0x8000 ; R1 <- MEM(R0 + 0x8000), eqv to R1 <- MEM(0x8000) 0000 0001: SW RO, R1,  $#0x8000$ ; MEM(RO + 0x8000) <- R1, eqv to MEM(0x8000) <- R1 0000 0004: JUMP #0 ; go to address #0  $\overline{\phantom{a}}$ 

```
✞
architecture rom_arch of rom is
 signal out_byte: std_logic_vector(31 downto 0);
 begin
   process(clock)
   begin
     if (clock'event and clock = '0') then -- falling edge
       if nMemRd = '0' then
        case address_bus is
          when "..00" => out byte \leq LW & R0 & R1 & "10000000000000000";
          when "..01" => out byte \leq SW & R0 & R1 & "100000000000000000";
          when "..10" => out byte \leq JUMP & "0000000000000000000000000000";
          when others => out byte \leq (others => 'Z');
        end case;
       else
        out byte \leq (others \Rightarrow 'Z');
      end if;
     end if;
   end process;
   data bus out \leq out byte;
 end architecture; \overline{\phantom{a}}
```
K ロ ▶ K 御 ▶ K 重 ▶ K 重 ▶ 三重 → 約 Q @

### An "up/down counter" program

out\_byte <= (**others** => 'Z');

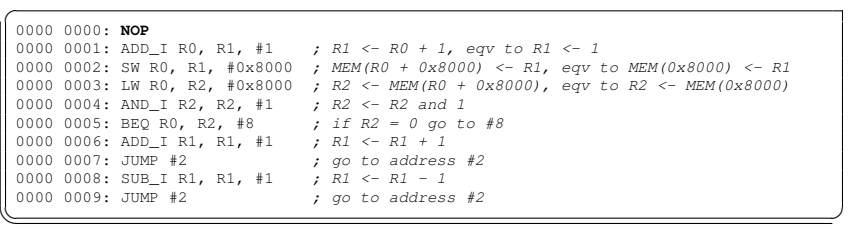

```
✞
architecture rom_arch of rom is
signal out_byte: std_logic_vector(31 downto 0);
begin
  process(clock)
  begin
    if (clock'event and clock = '0') then -- falling edge
       if nMemRd = ' 0' thencase address_bus is
           when "..0000" => out byte \leq NOP;
           when "..0001" => out byte \leq ADD I & R0 & R1 & "00000000000000001";
           when "..0010" => out_byte <= SW & R0 & R1 & "1000000000000000";
           when "..0011" => out byte \leq I.W & R0 & R2 & "100000000000000000";
           when "..0100" => out byte \leq AND I & R2 & R2 & "00000000000000001";
           when "..0101" => out byte <= BEQ & R0 & R2 & "00000000000001000";
           when "..0110" => out byte \leq ADD I & R1 & R1 & "00000000000000001";
           when "..0111" => out byte \leq JUMP & "000000000000000000000000010";
           when "..1000" => out byte \leq SUB I & R1 & R1 & "0000000000000001";
           when "..1001" => out byte \leq JUMP & "000000000000000000000000010";
           when others \Rightarrow (others \Rightarrow 'Z');
                                                              イロトメ 御 トメ 君 トメ 君 トー
                                                                                        ÷,
         end case;
                             Corrado Santoro A VHDL SoC
```
 $QQ$ 

### Implementing a System-on-Chip using VHDL

#### Corrado Santoro

**ARSLAB - Autonomous and Robotic Systems Laboratory**

Dipartimento di Matematica e Informatica - Università di Catania, Italy

santoro@dmi.unict.it

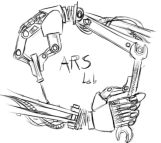

S.D.R. Course

 $2Q$ 

<span id="page-31-0"></span>重

(ロ) (個) (目) (目)